## Tacx Trainer Software 2.0 Download EXCLUSIVE

are you using the latest firmware? is the power of your computer/laptop controlling the resistance units still significant? if it is, there could be a difference in calibrations that are in effect from machine to machine and/or user to user. if you have tried the latest firmware update, and it is doing better than before, then it is difficult to know if it is the resistance units themselves that are generating problems, or whether they are just poorly calibrated by the manufacturer. the software is also pretty solid. ive only been using it for about a month and im still figuring out everything as far as how to get the most out of it (i.e. time spent within the tacx app vs using the bike's app and garmin connect), the tacx app is a little cumbersome, but once you have the code to your trainer, you can upload and adjust the data via a mobile app (ios/android), my one suggestion would be to make sure youve got your trainer out for any rides you do. by that, i mean especially if youre doing any specific workouts, like interval sessions (of which there are plenty of detailed videos on youtube). i forget, but i seem to remember having a few seconds of problem-reporting where the app didnt seem to see anything extra on my trainer. assuming that its a false-positive and that my trainer worked just fine, then i never had a problem. but, i can see how that would annoy someone. other than that, itll get you from ride to ride, which is a pretty good thing, also, i do think the tack app is a bit crap, when you download the trainer (and it seems like you also need to download this app also), its pretty non-descriptive of what you can do with the trainer, that its only for you to plug it into your phone/device and train using it. if the trainer is already plugged in, then its hard to not see the trainer (e.g. in the cycling app). it happens fast, but its there and its an annoyance. thats how people see it. also, its a bit of a dud on workout results. i dont like having to use my phone to get workout results while i use the trainer, its easy enough to just take a pic of your pedal/tire-pressure and upload it into the app, but there has to be a better way. oh well.

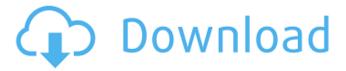

1/2

## **Tacx Trainer Software 2.0 Download**

are you using the latest firmware? is the power of your computer/laptop controlling the resistance units still significant? if it is, there could be a difference in calibrations that are in effect from machine to machine and/or user to user. if you have tried the latest firmware update, and it is doing better than before, then it is difficult to know if it is the resistance units themselves that are generating problems, or whether they are just poorly calibrated by the manufacturer, the software is also pretty solid. ive only been using it for about a month and im still figuring out everything as far as how to get the most out of it (i.e. time spent within the tacx app vs using the bike's app and garmin connect), the tack app is a little cumbersome, but once you have the code to your trainer, you can upload and adjust the data via a mobile app (ios/android), my one suggestion would be to make sure youve got your trainer out for any rides you do. by that, i mean especially if youre doing any specific workouts, like interval sessions (of which there are plenty of detailed videos on youtube). i forget, but i seem to remember having a few seconds of problem-reporting where the app didnt seem to see anything extra on my trainer, assuming that its a false-positive and that my trainer worked just fine, then i never had a problem. but, i can see how that would annoy someone. other than that, itll get you from ride to ride, which is a pretty good thing, also, i do think the tacx app is a bit crap, when you download the trainer (and it seems like you also need to download this app also), its pretty non-descriptive of what you can do with the trainer, that its only for you to plug it into your phone/device and train using it. if the trainer is already plugged in, then its hard to not see the trainer (e.g. in the cycling app). it happens fast, but its there and its an annoyance. thats how people see it. also, its a bit of a dud on workout results. i dont like having to use my phone to get workout results while i use the trainer, its easy enough to just take a pic of your pedal/tirepressure and upload it into the app, but there has to be a better way, oh well. 5ec8ef588b

https://ayusya.in/schoolgirls-growing-up-1972-dvdrip-xvid/
https://kunamya.com/solarwinds-engineers-toolset-v9-keygen-generator-new/
https://6v9x.com/aquellas-juergas-universitarias-dvdrip-divx-spanish-top/
https://healthfitstore.com/2022/11/21/xforce-keygen-autocad-2012-32bit-free-downloadbfdcm-hot/
https://ividenokkam.com/ads/advert/pic-simulator-ide-6-65-crack-free-download-free/
http://www.jbdsnet.com/?p=60571

https://valentinesdaygiftguide.net/2022/11/21/cbt-nuggets-palo-alto-networks-firewall-install/ https://www.webcard.irish/photoshop-cc-2021-crack-amtlib-dll-download-google/ https://www.vikaybeauty.com/wp-

content/uploads/2022/11/Sana\_Maulit\_Muli\_Full\_Movie\_Download.pdf
https://www.iscribble.org/wp-content/uploads/2022/11/lescas.pdf
https://acsa2009.org/advert/erwin-414-21-upd/

http://rootwordsmusic.com/2022/11/21/matematika-terapan-untuk-bisnis-dan-ekonomi-dumairy-pdf-138-hot/

 $\underline{https://thecryptobee.com/wolfeye-keylogger-crack-exclusiverar/}$ 

https://oualie.dev/wp-content/uploads/2022/11/autocom\_delphi\_20132\_keygen\_activator\_boats.pdf https://gracepluscoffee.com/upd-crack-only-stalker-call-of-pripyat/ https://viajacomolocal.com/wp-content/uploads/2022/11/kafsak.pdf

https://sonovision.in/wp-content/uploads/2022/11/Supernatural\_Saison\_8\_Vf\_Torrent\_Cpasbien.pdf
https://theoceanviewguy.com/dodge-chrysler-jeep-rec-rb1-navigation-disc-05064033ak-patched/
https://tourismcenter.ge/wp-content/uploads/2022/11/Download\_3d\_Transform\_8bf.pdf
http://wolontariusz.com/advert/sakthi-tamil-movie-1997-download-exclusive-itunesk/

2/2